#### **МИНОБРНАУКИ РОССИИ** ФЕДЕРАЛЬНОЕ ГОСУДАРСТВЕННОЕ БЮДЖЕТНОЕ ОБРАЗОВАТЕЛЬНОЕ УЧРЕЖДЕНИЕ ВЫСШЕГО ОБРАЗОВАНИЯ **«БЕЛГОРОДСКИЙ ГОСУДАРСТВЕННЫЙ ТЕХНОЛОГИЧЕСКИЙ УНИВЕРСИТЕТ им. В.Г.ШУХОВА» (БГТУ им. В.Г. Шухова)**

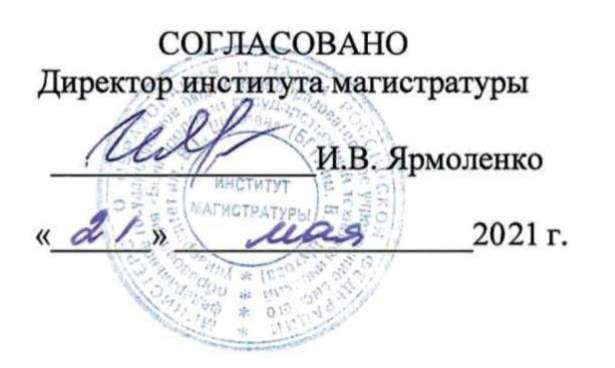

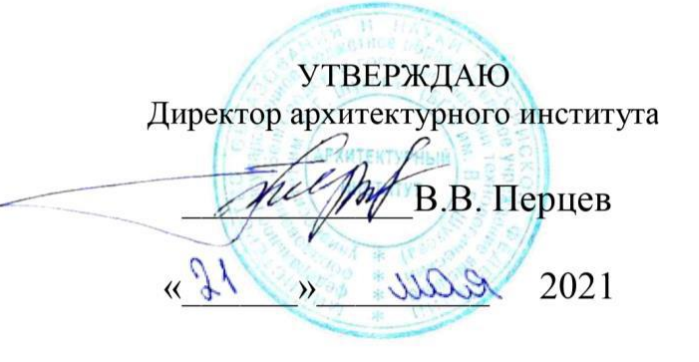

#### **РАБОЧАЯ ПРОГРАММА дисциплины (модуля)**

## **Современные компьютерные технологии в архитектурнодизайнерской науке и образовании**

направление подготовки (специальность):

## **07.04.01 Архитектура**

Направленность программы (профиль, специализация):

### **07.04.01-02 – Проектирование городской среды**

Квалификация

Магистр

Форма обучения

Очная

Институт Архитектурный

Кафедра дизайна архитектурной среды

Рабочая программа составлена на основании требований:

 Федерального государственного образовательного стандарта высшего образования 07.04.01 Архитектура, утвержденного приказом Министерство образования и науки РФ от 08 июня 2017 г. № 520

 учебного плана, утвержденного ученым советом БГТУ им. В.Г. Шухова в 2021 году.

Составитель (составители): к.т.н. Воронцов В.М.) (ученая степень и звание, подпису (инициалы, фамилия) Рабочая программа обсуждена на заседании кафедры Протокол № 9\_\_\_ заседания кафедры от « $17$  » \_мая\_ 2021г. Заведующий кафедрой дизайна архитектурной среды Попов А.Д. Рабочая программа согласована с выпускающей кафедрой дизайна архитектурной среды Заведующий кафедрой Попов А.Д. дизайна архитектурной среды Протокол № 9\_\_\_ заседания кафедры от « $17$  » \_мая\_ 2021г. Рабочая программа одобрена методической комиссией института

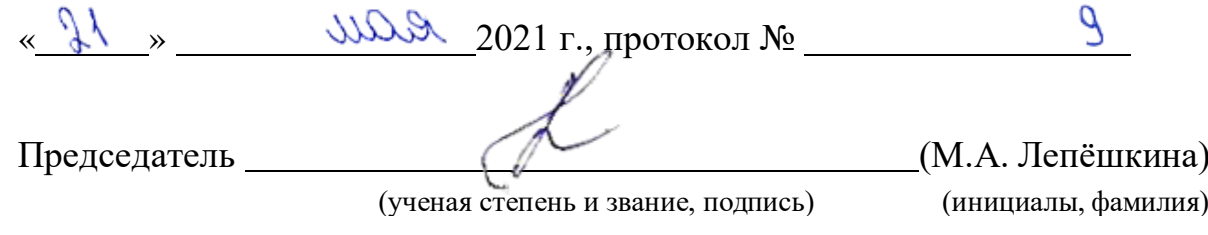

# 1. ПЛАНИРУЕМЫЕ РЕЗУЛЬТАТЫ ОБУЧЕНИЯ ПО ДИСЦИПЛИНЕ

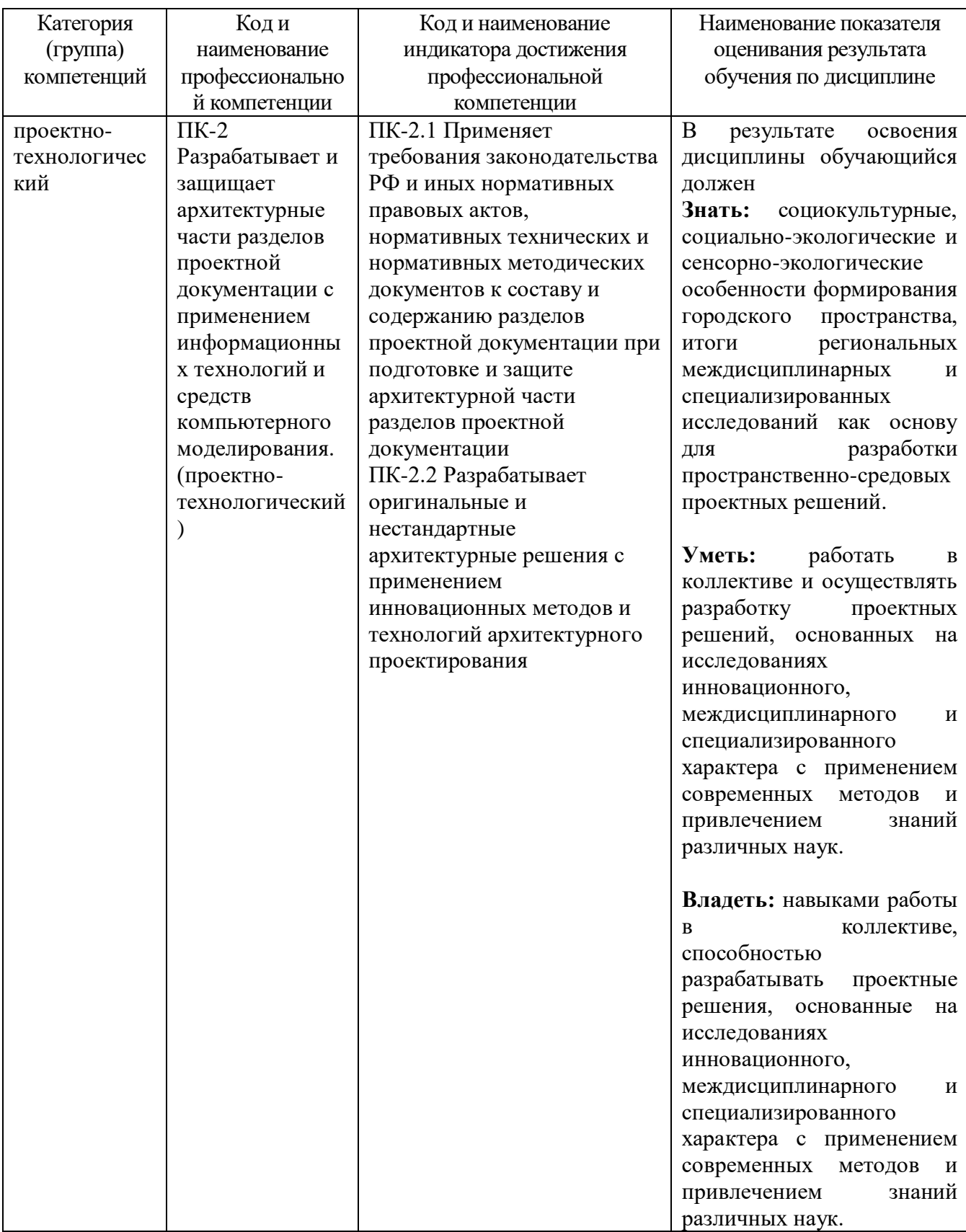

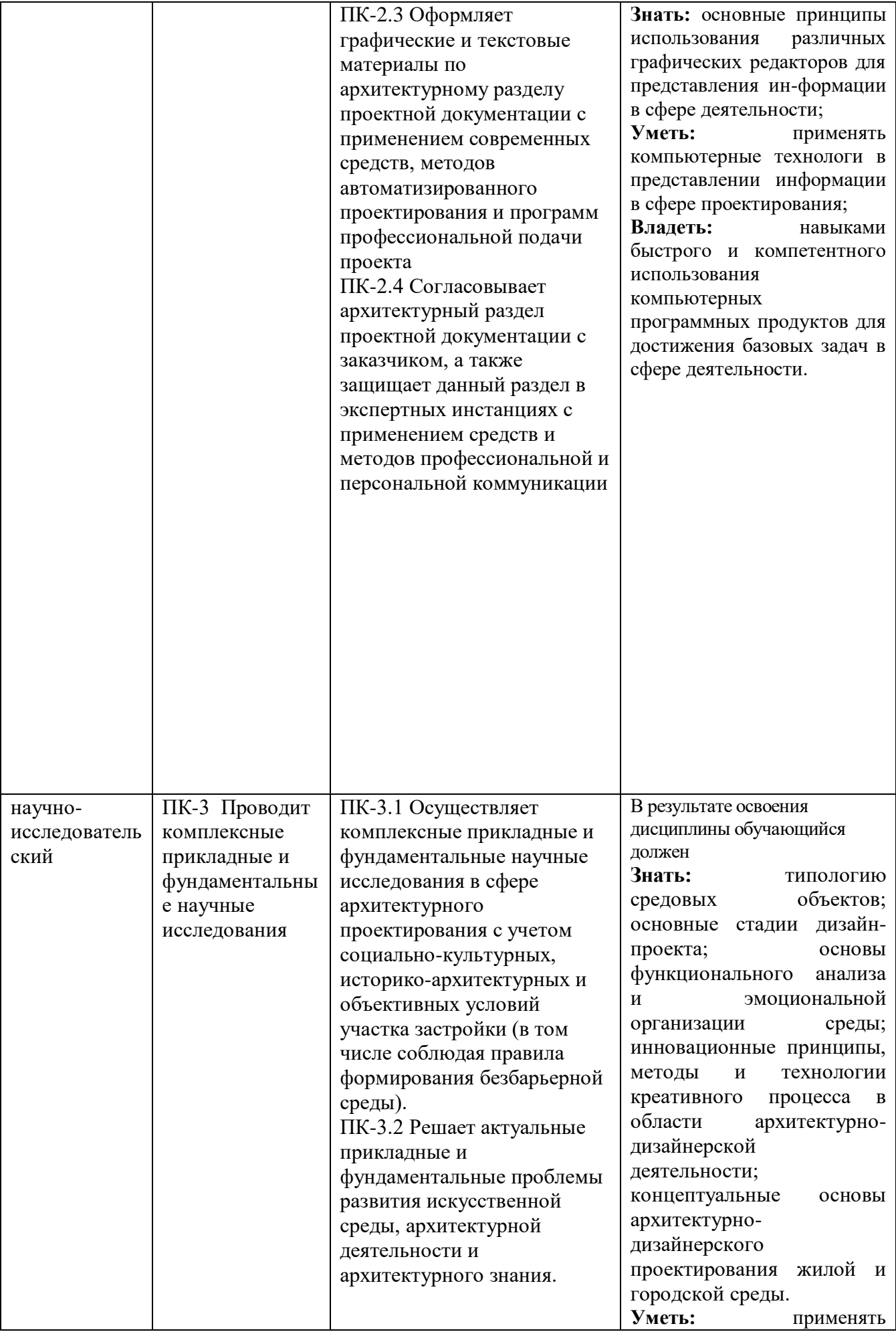

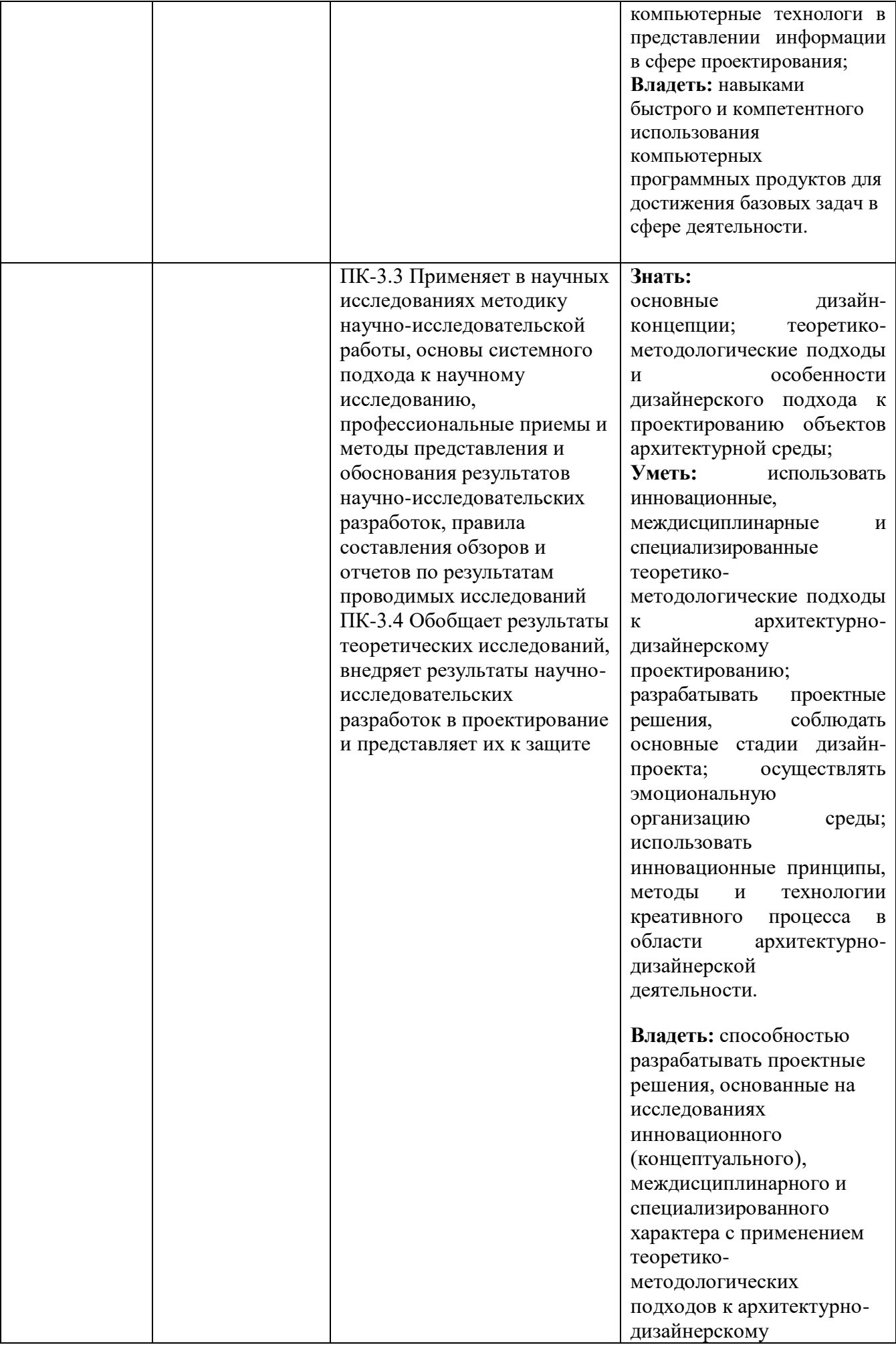

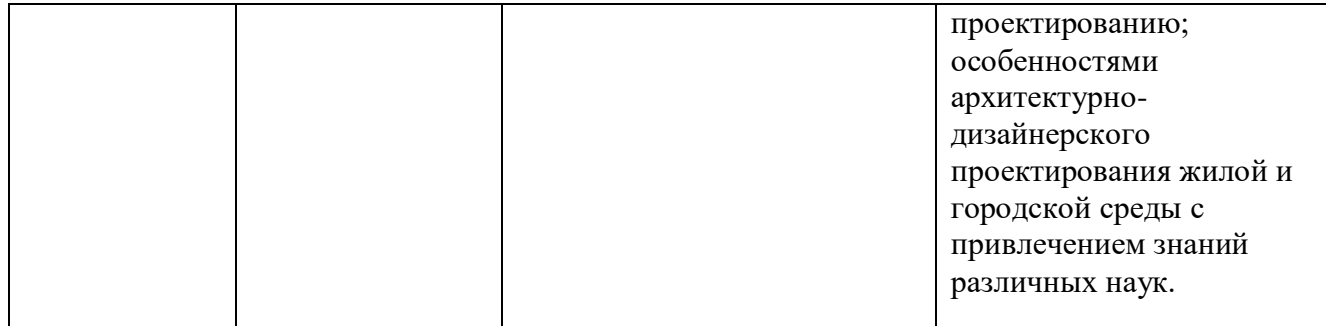

### **2. МЕСТО ДИСЦИПЛИНЫ В СТРУКТУРЕ ОБРАЗОВАТЕЛЬНОЙ ПРОГРАММЫ**

**1.Компетенция ПК-2 Разрабатывает и защищает архитектурные части разделов проектной документации с применением информационных технологий и средств компьютерного моделирования. (проектнотехнологический)**

Данная компетенция формируется следующими дисциплинами.

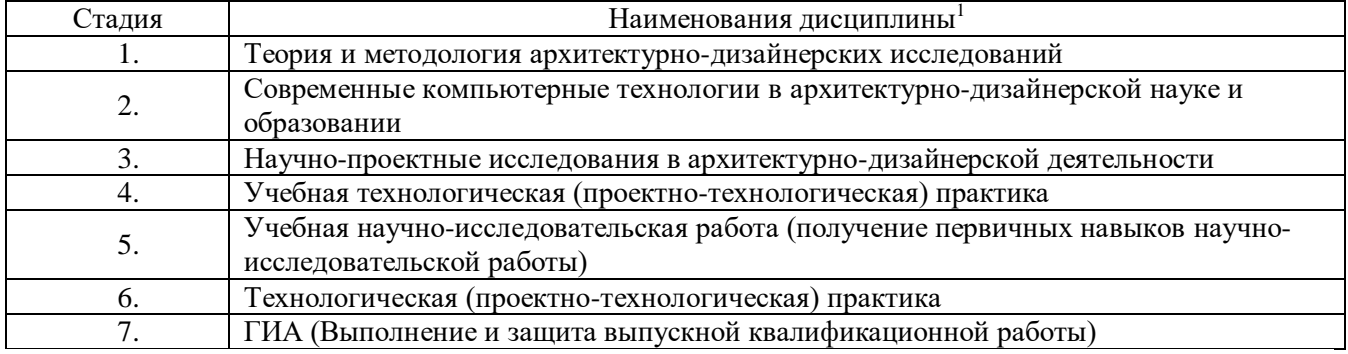

#### **2. Компетенция ПК-3 Проводит комплексные прикладные и**

-

#### **фундаментальные научные исследования (научно-исследовательский)**

Данная компетенция формируется следующими дисциплинами.

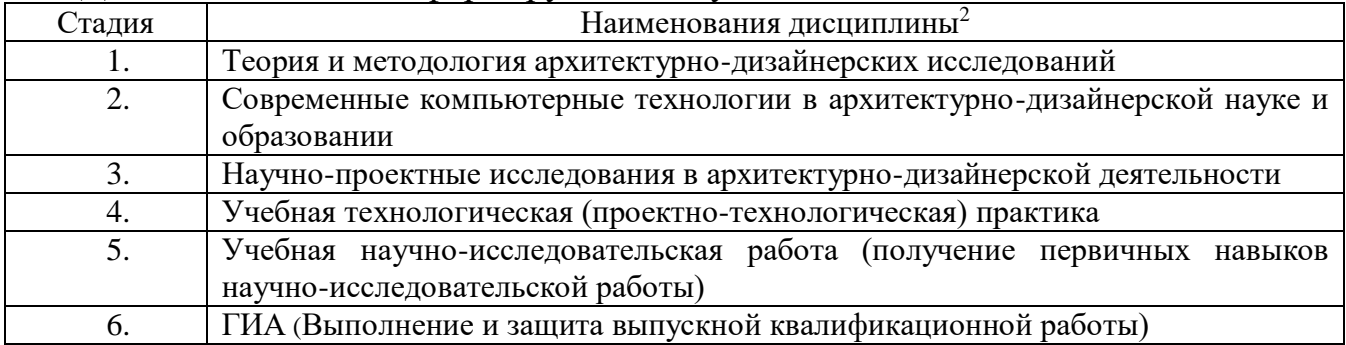

<sup>1</sup>В таблице должны быть представлены все дисциплин и(или) практики, которые формируют компетенцию в соответствии с компетентностным планом. Дисциплины и(или) практики указывать в порядке их изучения по учебному плану.

<sup>2</sup>В таблице должны быть представлены все дисциплин и(или) практики, которые формируют компетенцию в соответствии с компетентностным планом. Дисциплины и(или) практики указывать в порядке их изучения по учебному плану.

#### **3. ОБЪЕМ ДИСЦИПЛИНЫ**

Общая трудоемкость дисциплины составляет 3 зач. единиц, 108 часов. Дисциплина реализуется в рамках практической подготовки. Форма промежуточной аттестации: зачет

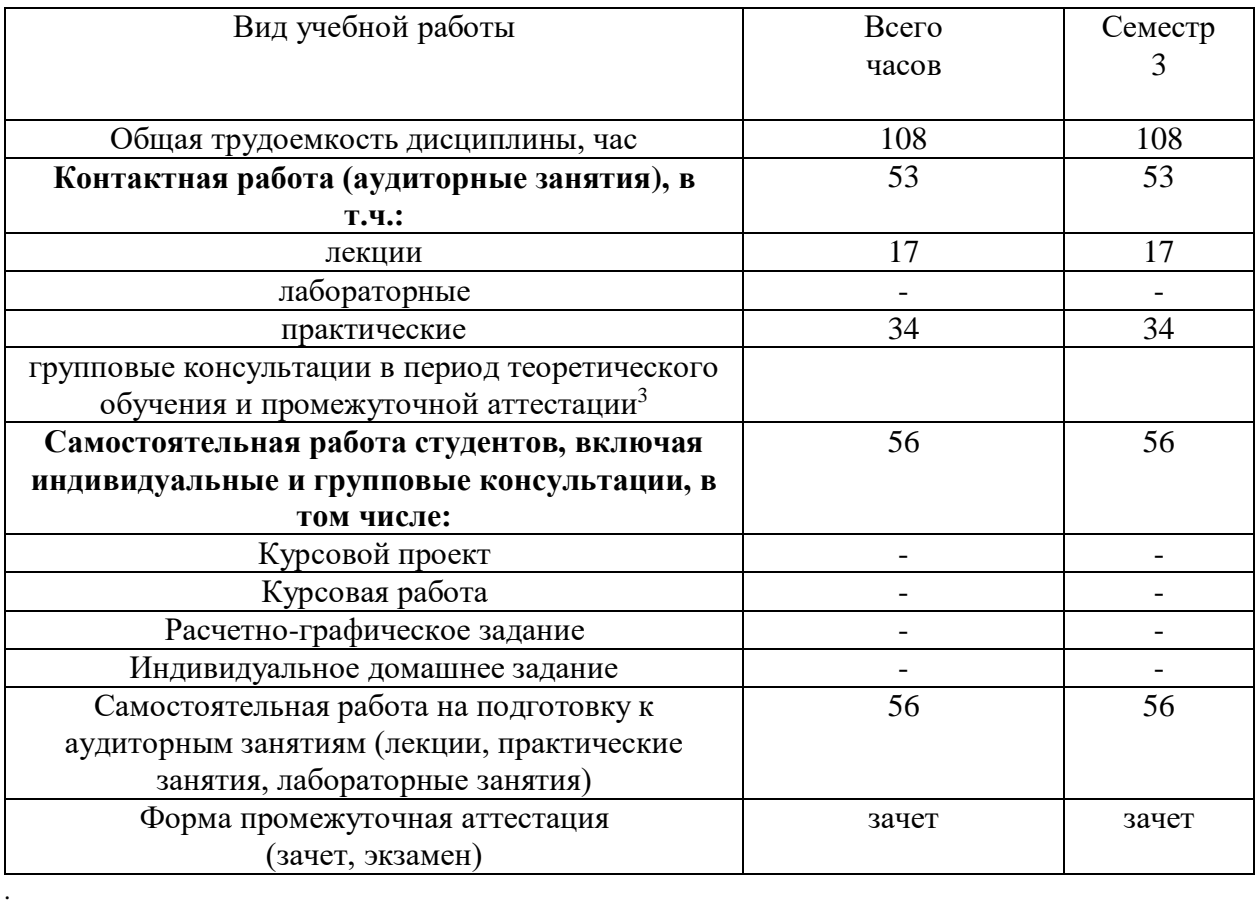

в соответствии с ЛНА предусматривать

-

не менее 0,5 академического часа самостоятельной работы на 1 час лекций,

не менее 1 академического часа самостоятельной работы на 1 час лабораторных и практических занятий,

36 академических часов самостоятельной работы на 1 экзамен

 54 академических часов самостоятельной работы на 1 курсовой проект, включая подготовку проекта, индивидуальные консультации и защиту

 36 академических часов самостоятельной работы на 1 курсовую работу, включая подготовку работы, индивидуальные консультации и защиту

 18 академических часов самостоятельной работы на 1 расчетно-графическую работу, включая подготовку работы, индивидуальные консультации и защиту

 9 академических часов самостоятельной работы на 1 индивидуальное домашнее задание, включая подготовку задания, индивидуальные консультации и защиту

 не менее 2 академических часов самостоятельной работы на консультации в период теоретического обучения и промежуточной аттестации

# **4. СОДЕРЖАНИЕ ДИСЦИПЛИНЫ**

## **4.1 Наименование тем, их содержание и объем**

## **Курс 2 Семестр 3**

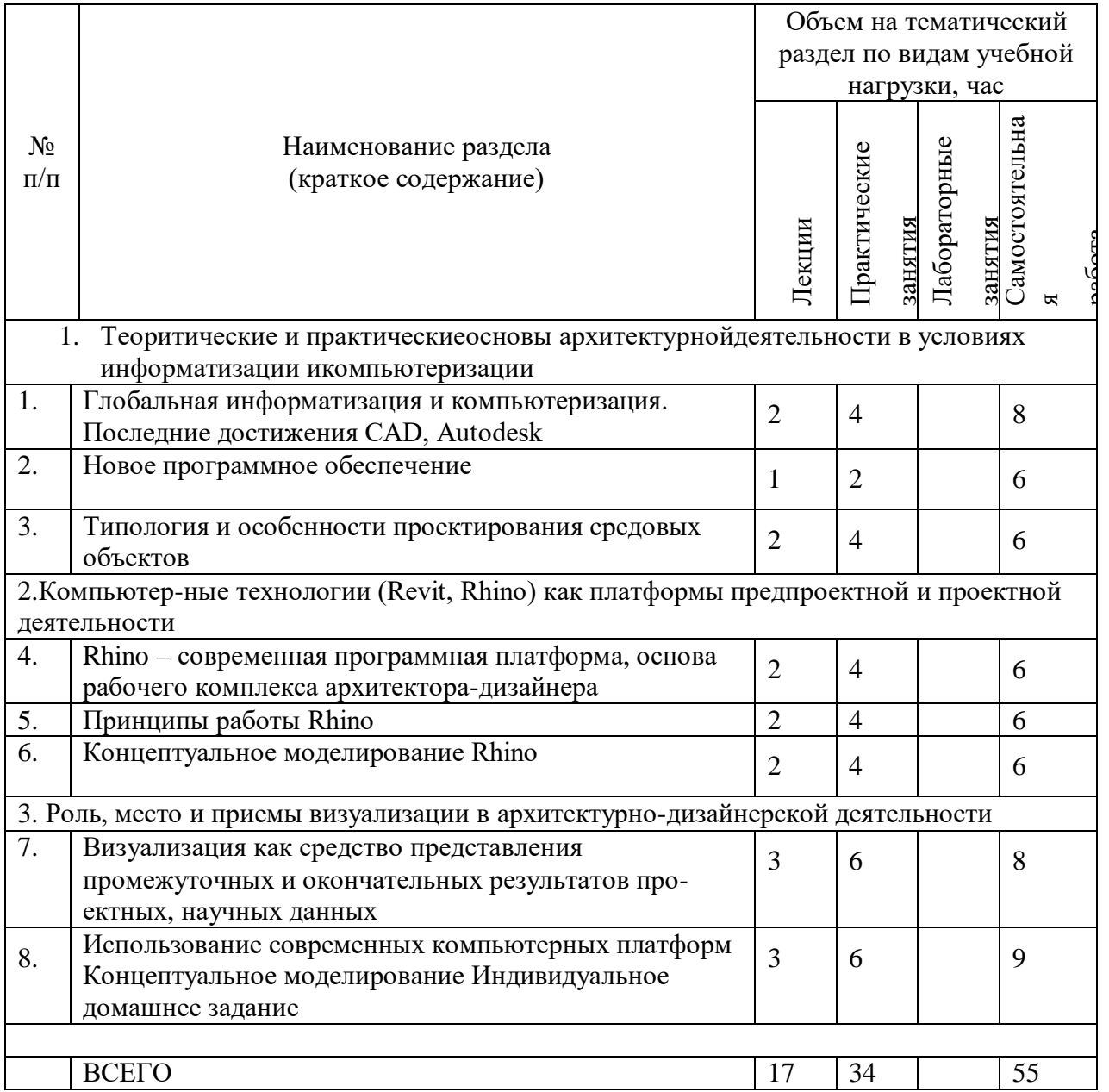

### 4.2. Содержание практических (семинарских) занятий

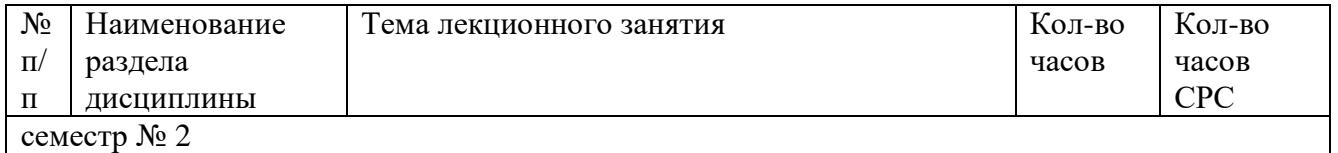

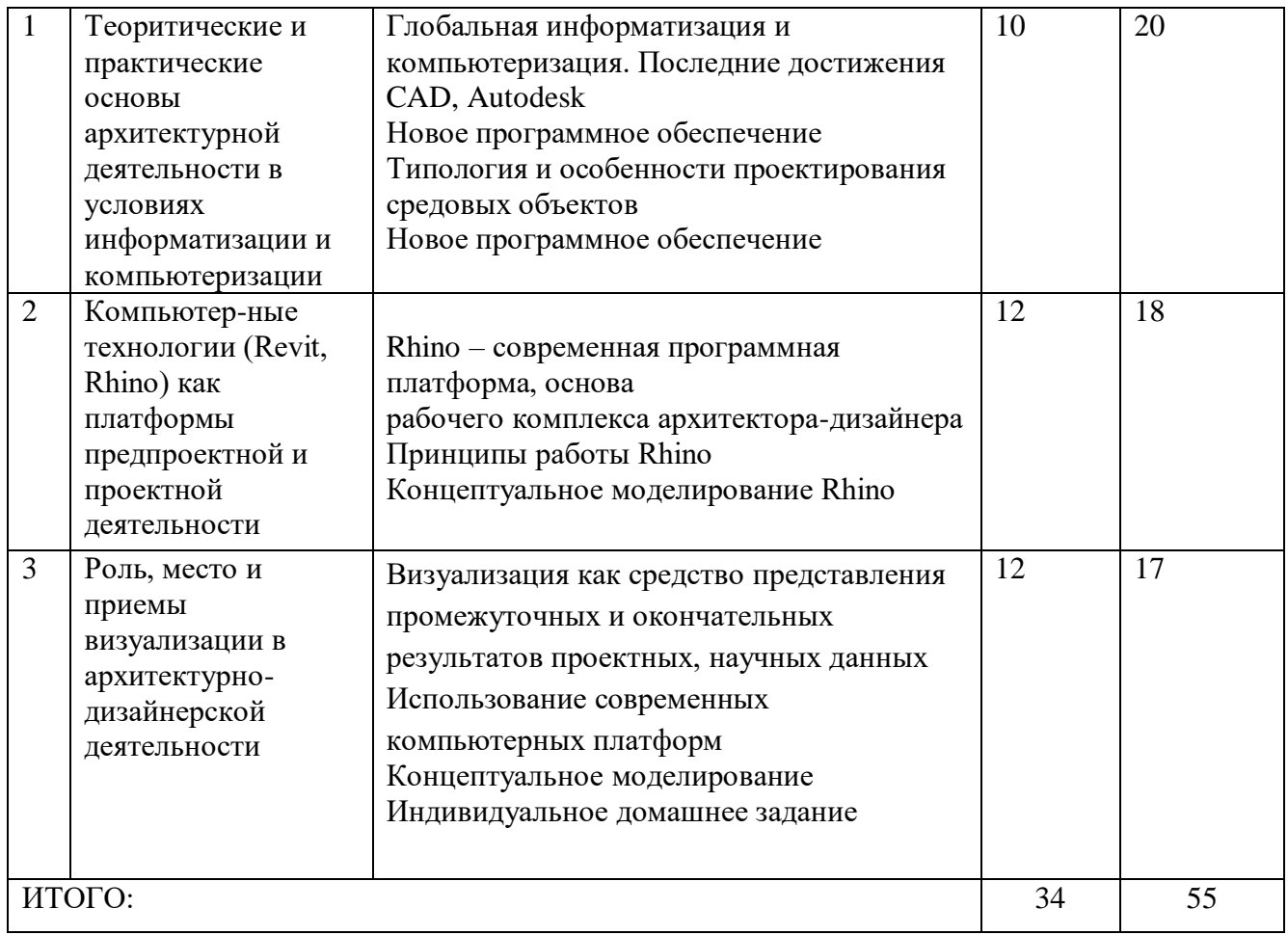

### **4.3.Содержание лабораторных занятий**

Лабораторные работы учебным планом не предусмотрены.

### **4.4. Содержание курсового проекта/работы<sup>4</sup>**

Курсовая работа учебным планом не предусмотрена.

#### **5. ОЦЕНОЧНЫЕ МАТЕРИАЛЫ ДЛЯ ПРОВЕДЕНИЯ ТЕКУЩЕГО КОНТРОЛЯ, ПРОМЕЖУТОЧНОЙ АТТЕСТАЦИИ 5.1. Реализация компетенций**

1 Компетенция ПК-2 Разрабатывает и защищает архитектурные части разделов проектной документации с применением информационных технологий и средств компьютерного моделирования. (проектно-технологический)

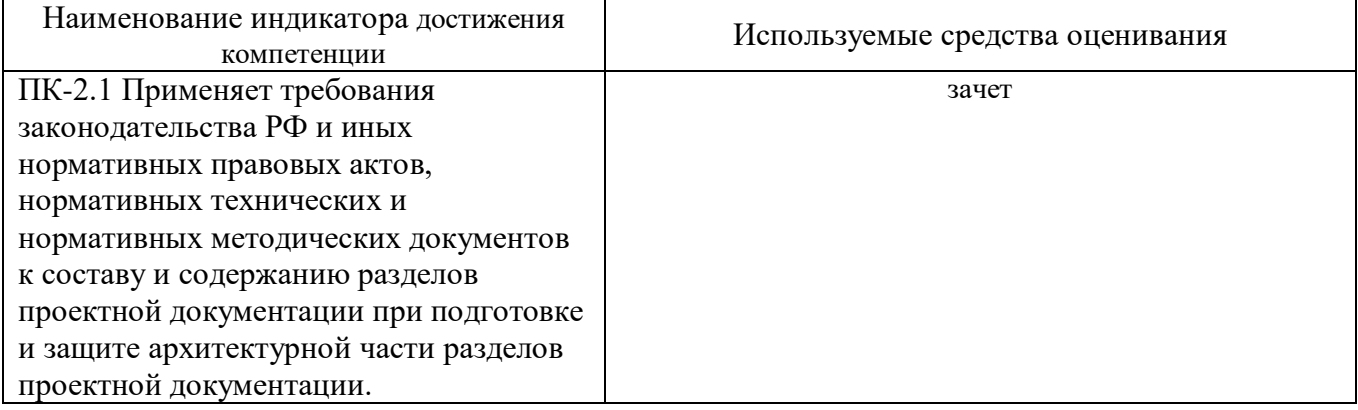

-

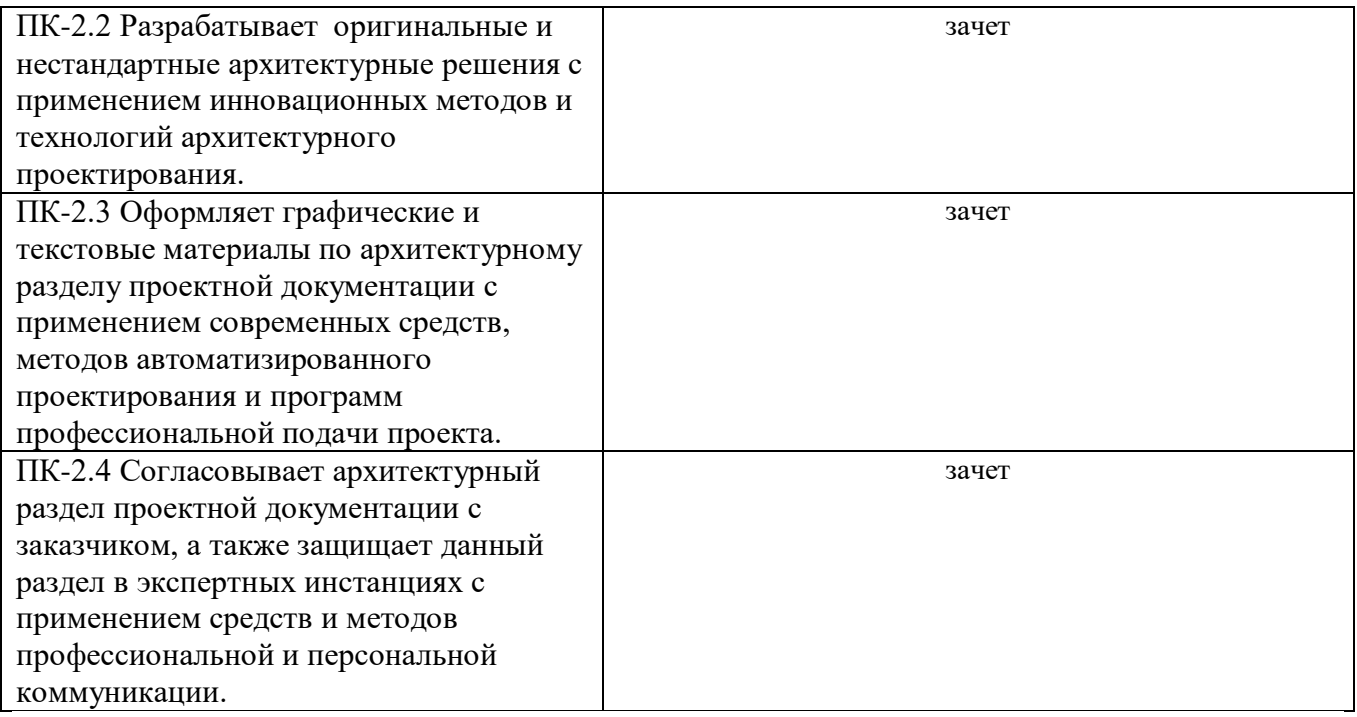

#### **2 Компетенция** ПК-3 Проводит комплексные прикладные и фундаментальные научные исследования (научно-исследовательский)

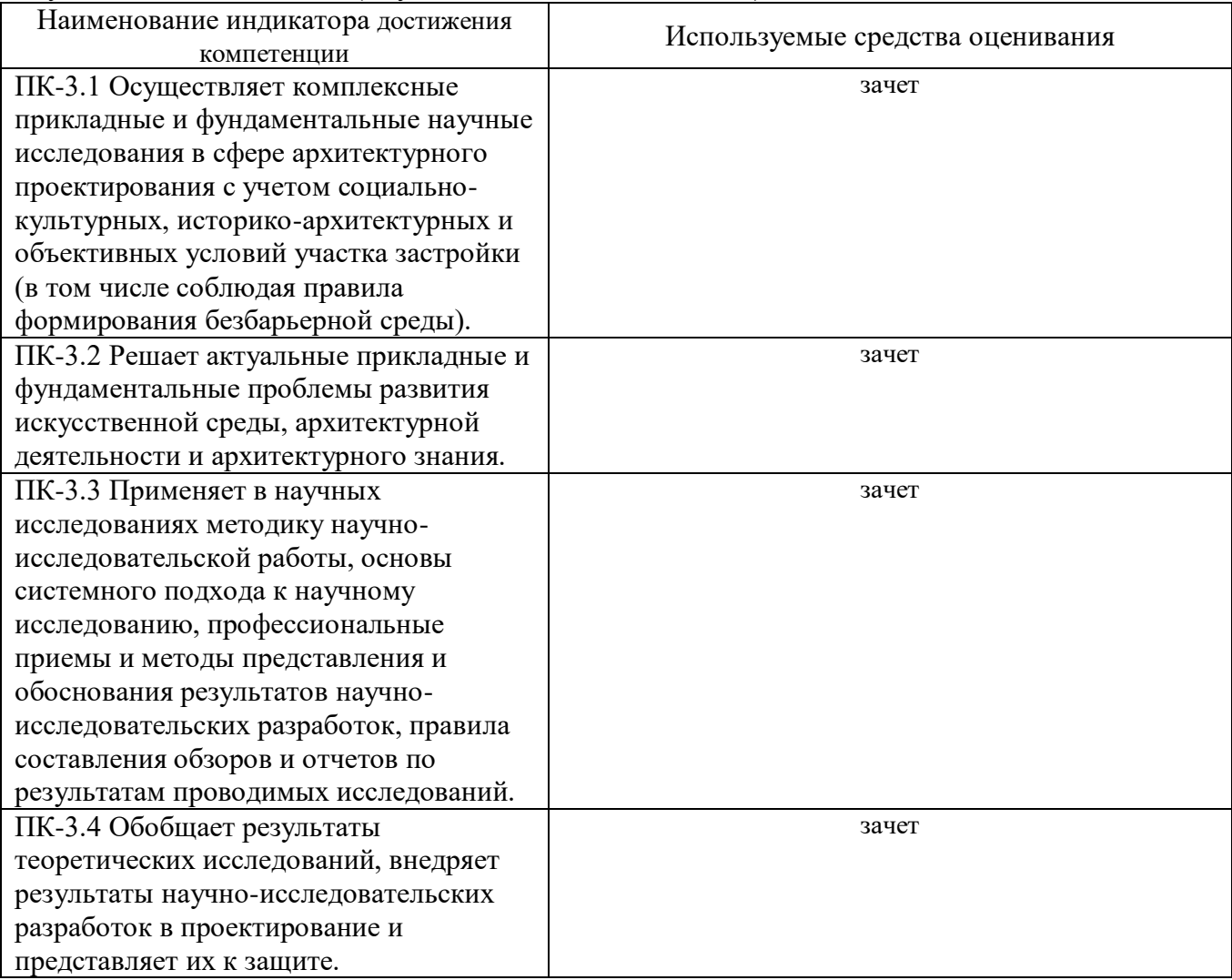

#### **5.2. Типовые контрольные задания для промежуточной аттестации 5.2.1. Перечень контрольных вопросов (типовых заданий)**

#### **для зачета**

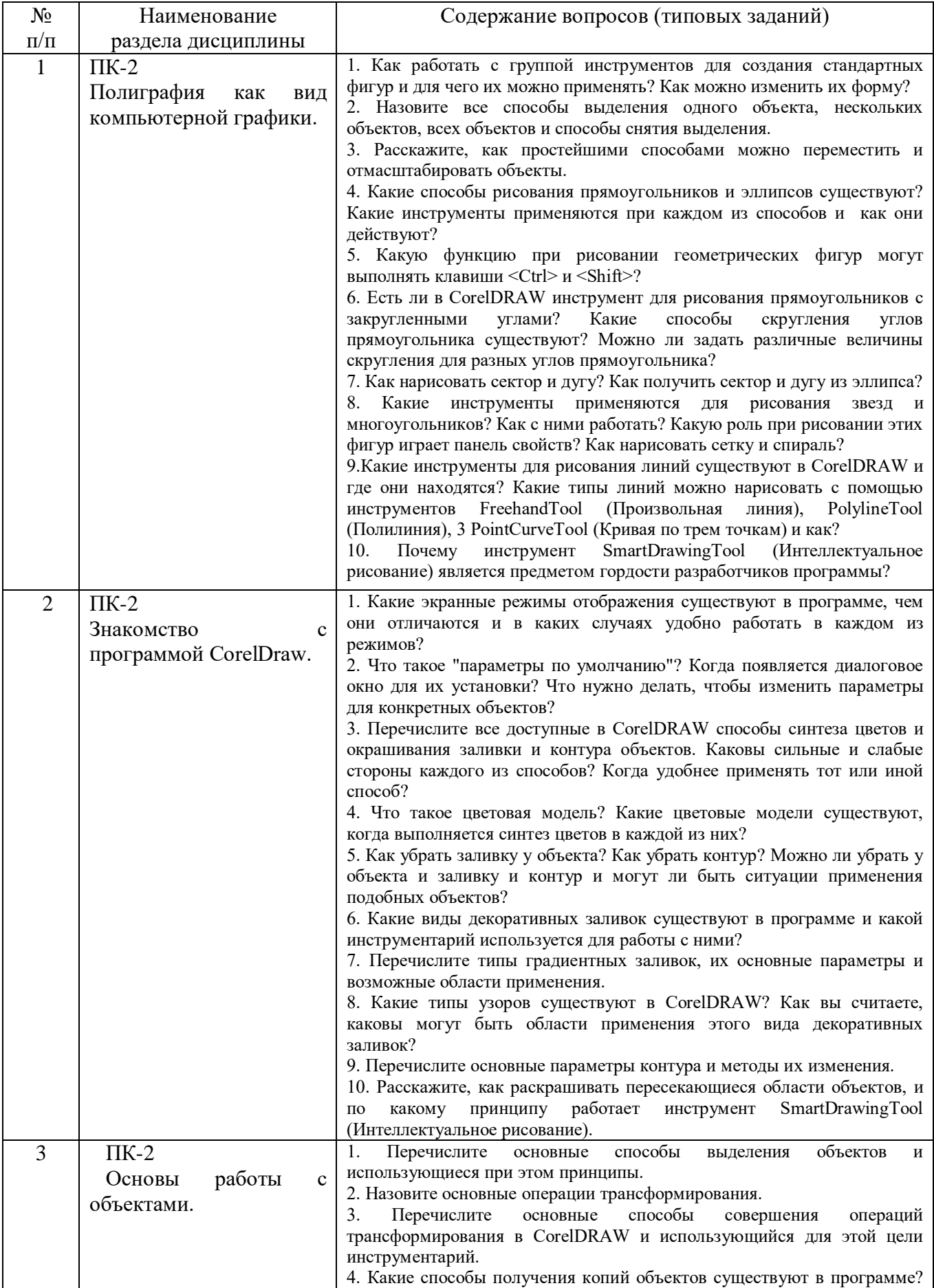

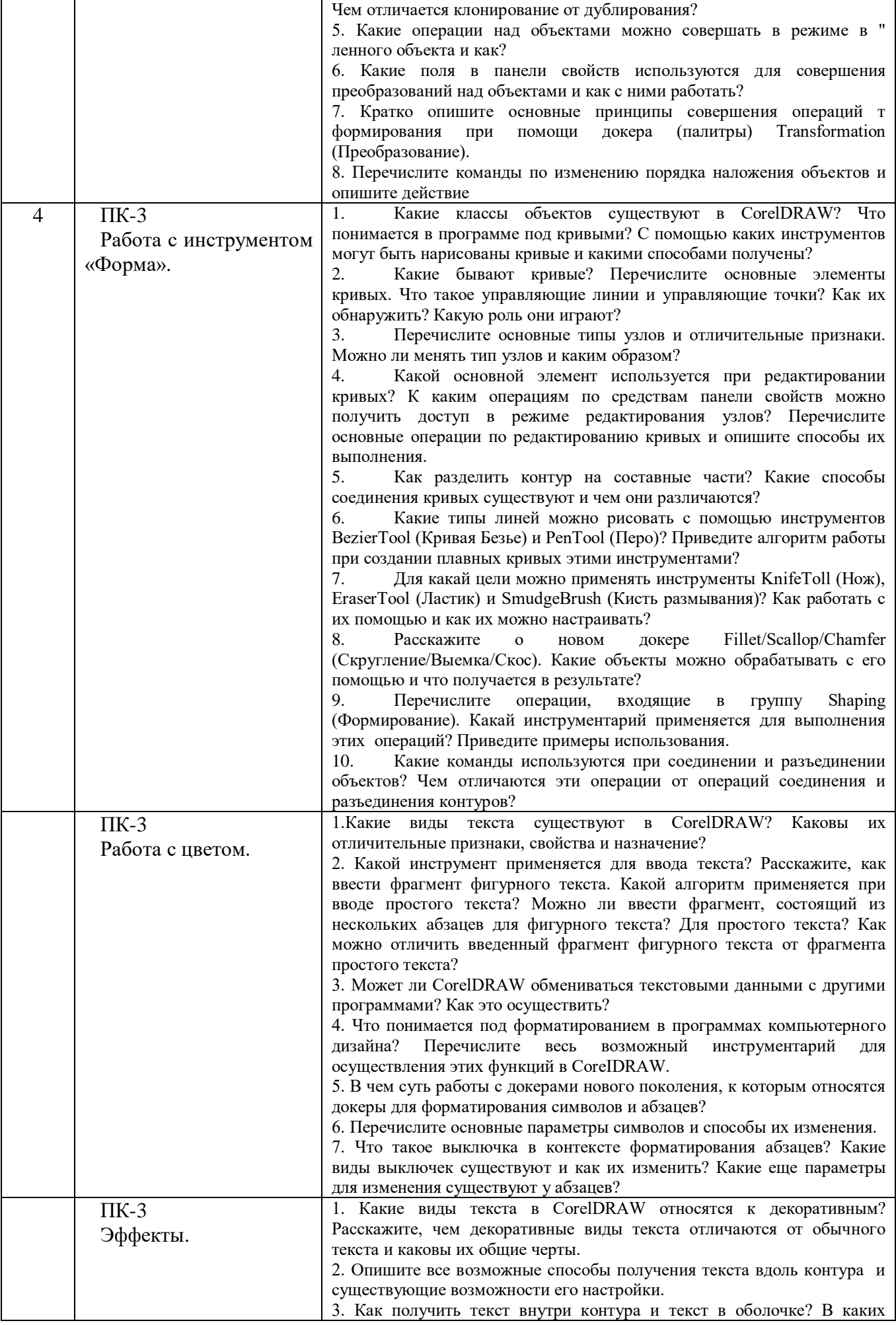

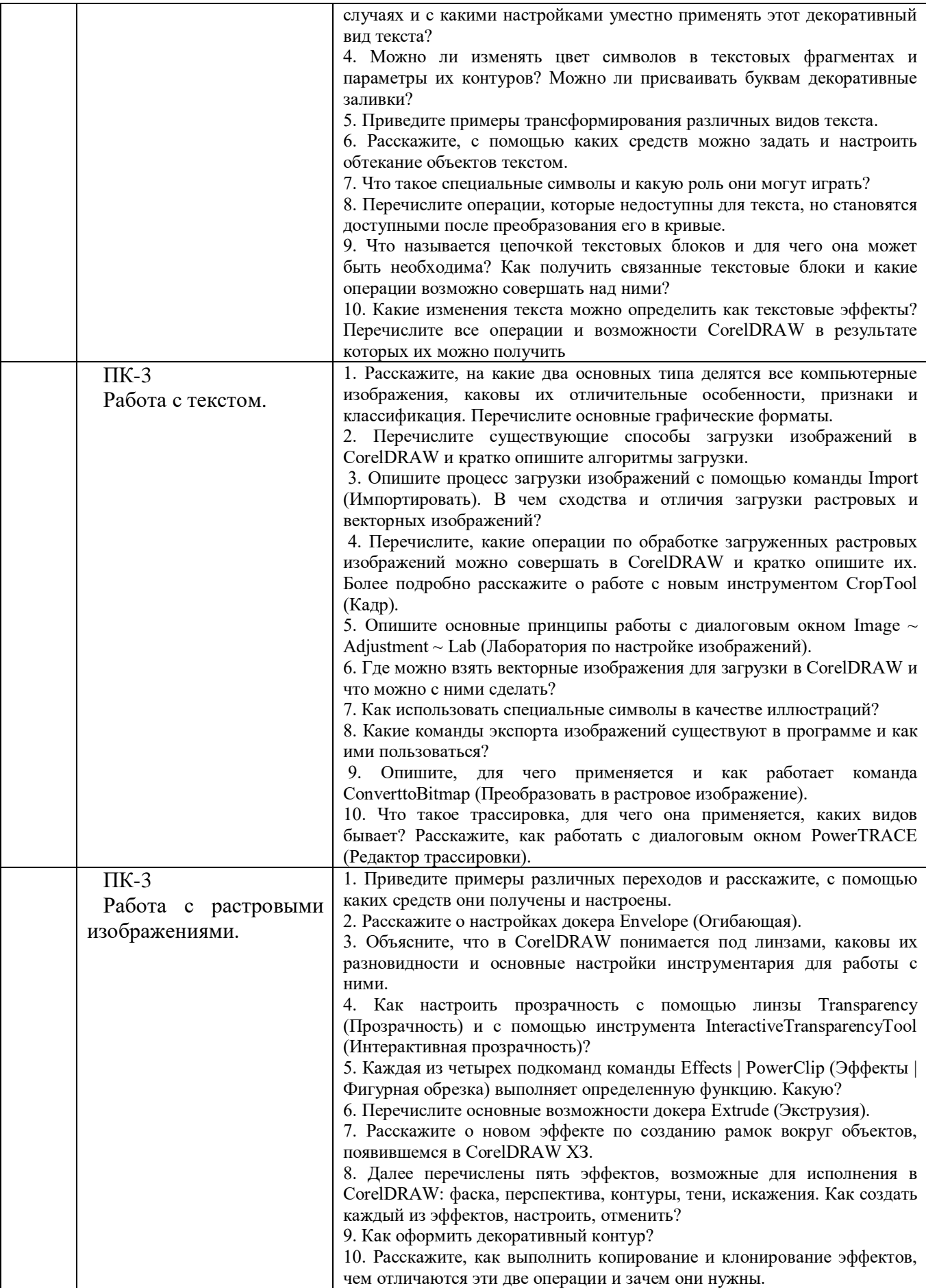

#### **1.2.2. Перечень контрольных материалов СРС**

- 1. Графические средства предоставления информации.Визуальная передача важнейших свойств графических объектов. Принципы организации графических средств предоставления информации.
- 2. Визуальные коммуникации. Концептуальные подходы к разработке объектов визуальных коммуникаций. Основные требования архитектуры и дизайна к разработке и использованию визуальных коммуникаций.

#### **Индивидуальное домашнее задание**.

**Цель задания:**Приобретение практических навыков по формулированию несложных архитектурно-дизайнерских моделей, их анализу и использованию для принятия дизайнерских решений.

**Структура работы**. Теоретическое задание, включающее темы рефератов. Практическое задание – это архитектурно-дизайнерское решение по рассматриваемым разделам.

**Оформление индивидуального домашнего задания**. ИДЗ предоставляется преподавателю для проверки в двух видах: отчет, на бумажных листах в формате А3, и в виде файлов, содержащих дизайнерских решение практических заданий. Отчет индивидуального задания должен иметь следующую структуру: титульный лист; содержание; теоретическое задание; практическая часть; список литературы. ИДЗ должно сопровождаться необходимыми комментариями, т.е. все основные моменты процесса решения архитектурно-дизайнерских задач должны быть раскрыты и обоснованы на основе соответствующих теоретических положений. Срок сдачи ИДЗ определяется преподавателем.

### **5.3. Типовые контрольные задания (материалы) для текущего контроля в семестре**

**Промежуточная аттестация** осуществляется в конце 2семестра после завершения изучения дисциплины в форме**зачета**.

#### *Перечень вопросов для подготовки кзачета*

- 1. Модификатор Noise.
- 2. Модификатор Subdivide.
- 3. Модификатор Turbosmooth.
- 4. Инструмента SoftSelection.
- 5. PaintDeformation.
- 6. VraySan.

.

- 7. Освещение сцены HDRI картой.
- 8. Настройки шейдера VrayMtl.
- 9. Процедурные карты.
- 10. Подповерхностное рассеивание.
- 11. Fresnelreflection.
- 12. Displacement и Bamp.
- 13. Модификатор Displace.
- 14. Плагин Multiscatter.
- 15. Как добавить объекты в Multiscatter?
- 16. Ограничительный сплайн в Multiscatter.
- 17. По какому принципу работают маски в Multiscatter?
- 18. Как добавить «рандомности» в Multiscatter?
- 19. Типы отображения (preview)в Multiscatter.
- 20. Random и Regular вMultiscatter.
- 21. Border Behavior в Multiscatter.
- 22. Адаптация камеры в Multiscatter.
- 23. Тестовые настройки рендера.
- 24. Финальные настройки рендера.
- 25. Типы Antialiasing.
- 26. Отличия Progressive от Bucket.
- 27. Настройки первичного и вторичного глобального освещения.
- 28. Render Elements.
- 29. Какзагрузить Render Elements в Photoshop?

#### **5.4. Описание критериев оценивания компетенций и шкалы оценивания**

#### Критерии оценивания экзамена.

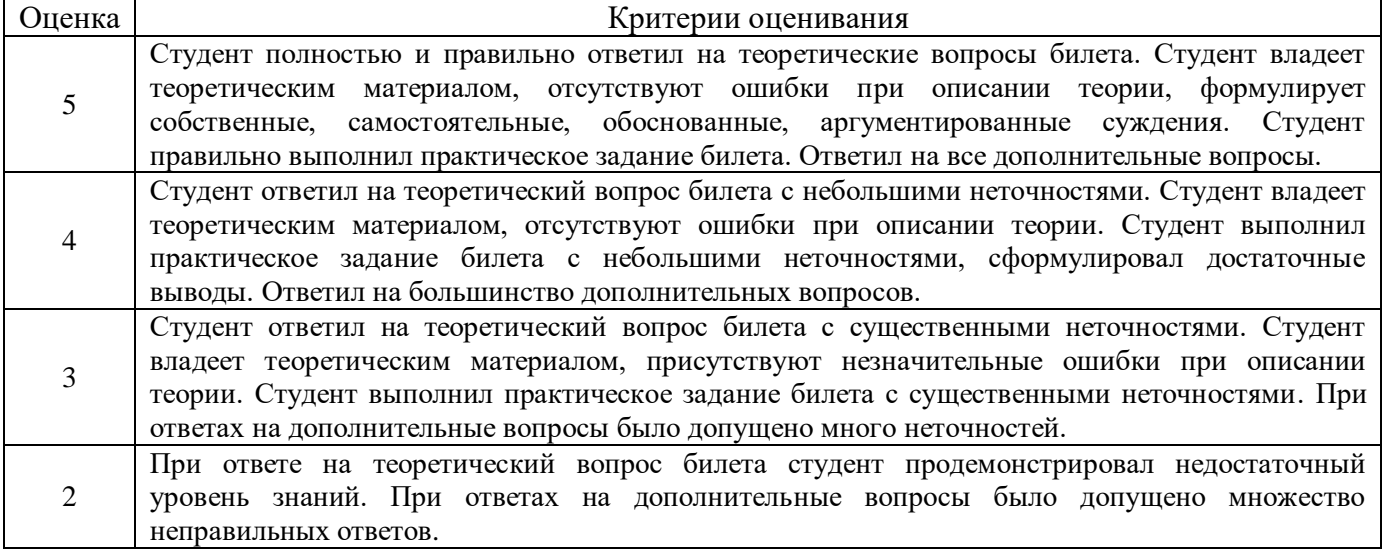

#### Критериями оценивания достижений показателей являются:

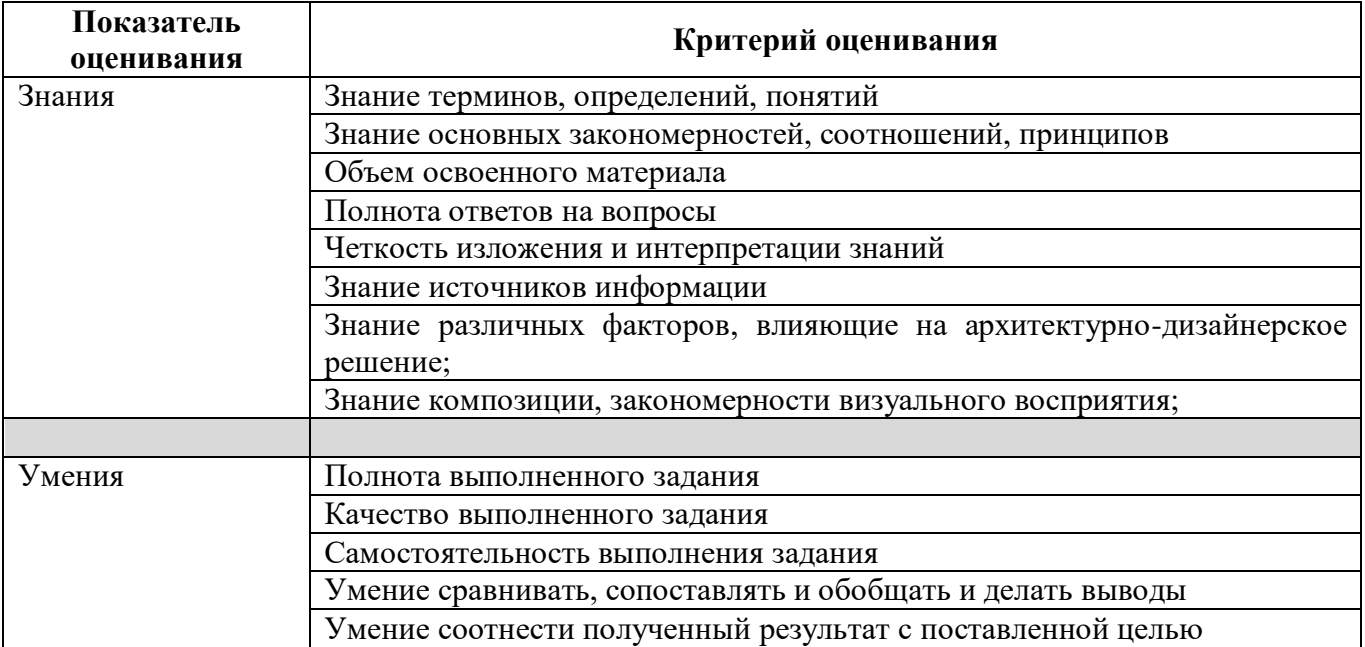

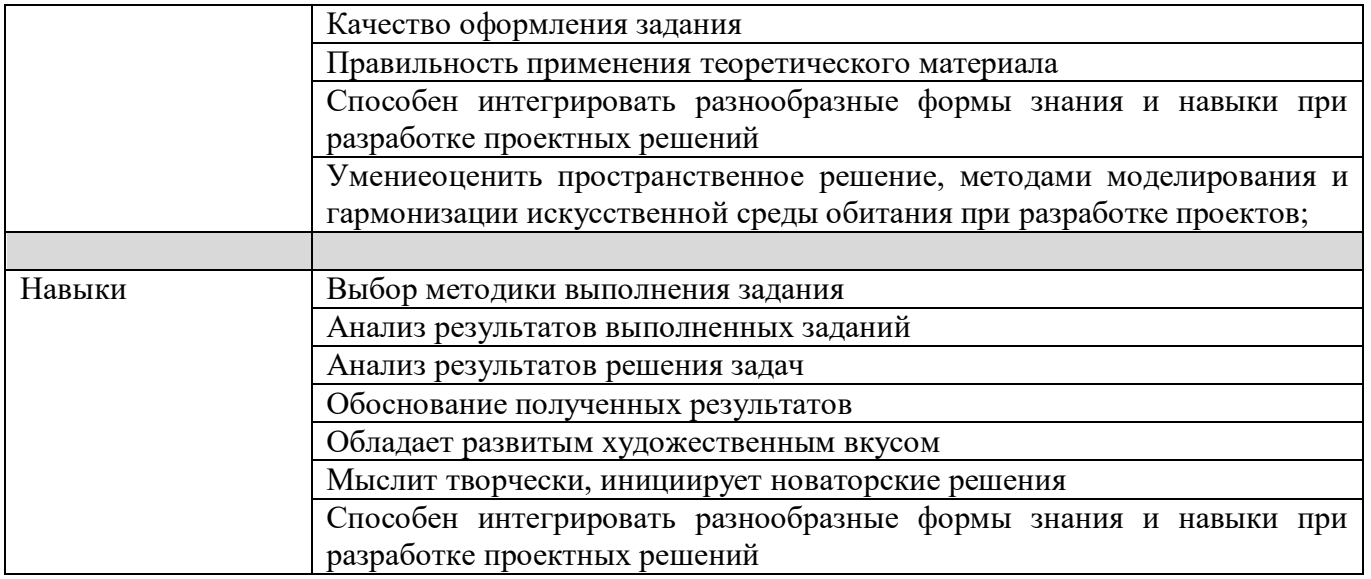

Оценка преподавателем выставляется интегрально с учётом всех показателей и критериев оценивания.

Оценка сформированности компетенций по показателю Знания.

| Критерий           | Уровень освоения и оценка              |                                      |                                |                                                     |
|--------------------|----------------------------------------|--------------------------------------|--------------------------------|-----------------------------------------------------|
|                    | 2                                      |                                      | 4                              | 5                                                   |
| Знание терминов,   | Не знает терминов                      | Знает термины и                      | Знает термины и                | Знает термины и                                     |
| определений,       | и определений                          | определения, но                      | определения                    | определения, может                                  |
| понятий            |                                        | допускает                            |                                | корректно                                           |
|                    |                                        | неточности                           |                                | сформулировать их                                   |
|                    |                                        | формулировок                         |                                | самостоятельно                                      |
| Знание основных    | Не знает основные                      | Знает                                | Знает основные                 | Знает                                               |
| закономерностей,   | закономерности и                       | основныезакономер                    | закономерности, со             | основныезакономерно                                 |
| соотношений,       | соотношения,                           | ности,соотношения,                   | отношения,                     | сти, соотношения, прин                              |
| принципов          | принципы                               | принципы                             | принципы постро-               | -ципы построения                                    |
|                    | построения знаний                      | построения знаний                    | ения знаний, их                | знаний,                                             |
|                    |                                        |                                      | интерпретирует и               | можетсамостоятельно                                 |
|                    |                                        |                                      | использует                     | их получить и                                       |
| Объем освоенного   | Не знает                               | Знает только                         |                                | использовать                                        |
|                    | значительной части                     | основной материал                    | Знает материал<br>дисциплины в | Обладает твердыми<br>полным знанием                 |
| материала          | материала                              | дисциплины, не                       | достаточном                    | материала дисципли-                                 |
|                    | дисциплины                             | усвоил его деталей                   | объеме                         | ны, владеет дополни-                                |
|                    |                                        |                                      |                                | тельными знаниями                                   |
| Полнота ответов на | Не дает ответы на                      | Дает                                 | Дает ответы на                 | Дает полные,                                        |
| вопросы            | большинство                            | неполные ответы на                   | вопросы, но невсе              | развернутые ответы                                  |
|                    | вопросов                               | все вопросы                          | - полные                       | на поставленные                                     |
|                    |                                        |                                      |                                | вопросы                                             |
| Четкость           | Излагает знания без                    | Излагает знания                      | Излагает знания                | Излагает знания в                                   |
| изложения и        | логической                             | снарушениями в                       | без нарушений в                | логической                                          |
| интерпретации      | последовательности                     | логической                           | логической                     | последовательности,                                 |
| знаний             |                                        | последовательности                   | последовательност              | самостоятельноихинте                                |
|                    |                                        |                                      | И                              | рпретируя и                                         |
|                    |                                        |                                      |                                | анализируя                                          |
|                    | He                                     | Выполняет                            | Выполняет                      | Выполняет                                           |
|                    | иллюстрируетизло                       | поясняющиесхемы<br>и рисункинебрежно | поясняющиерисун                | поясняющие рисунки                                  |
|                    | жение                                  |                                      | ки и                           | и схемы точно и                                     |
|                    |                                        |                                      |                                |                                                     |
|                    |                                        |                                      |                                |                                                     |
|                    | поясняющими<br>схемами,<br>рисунками и | и с ошибками                         | схемыкорректно и<br>ПОНЯТНО    | аккуратно, раскрывая<br>полноту усвоенных<br>знаний |

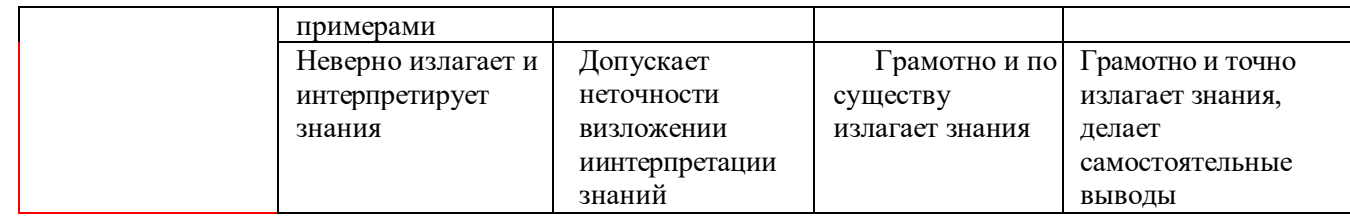

## Оценка сформированности компетенций по показателю Умения.

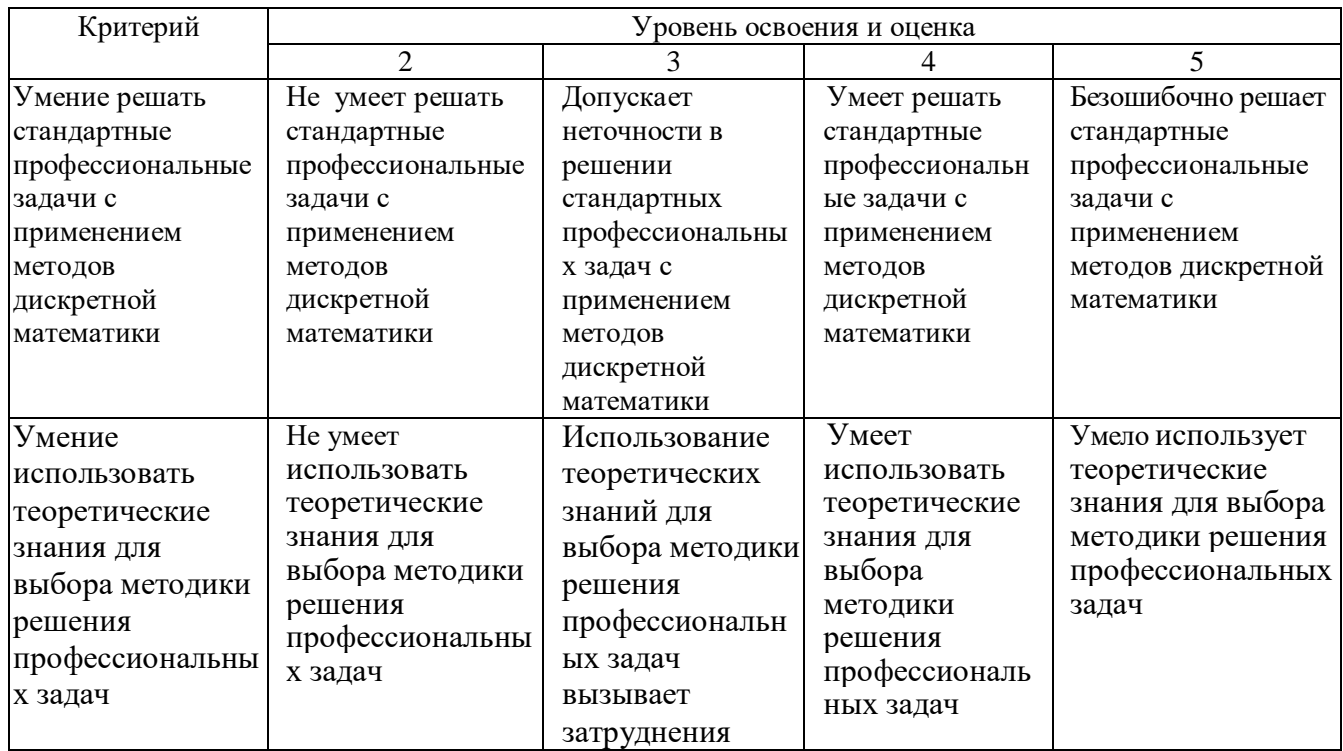

## Оценка сформированности компетенций по показателю Навыки.

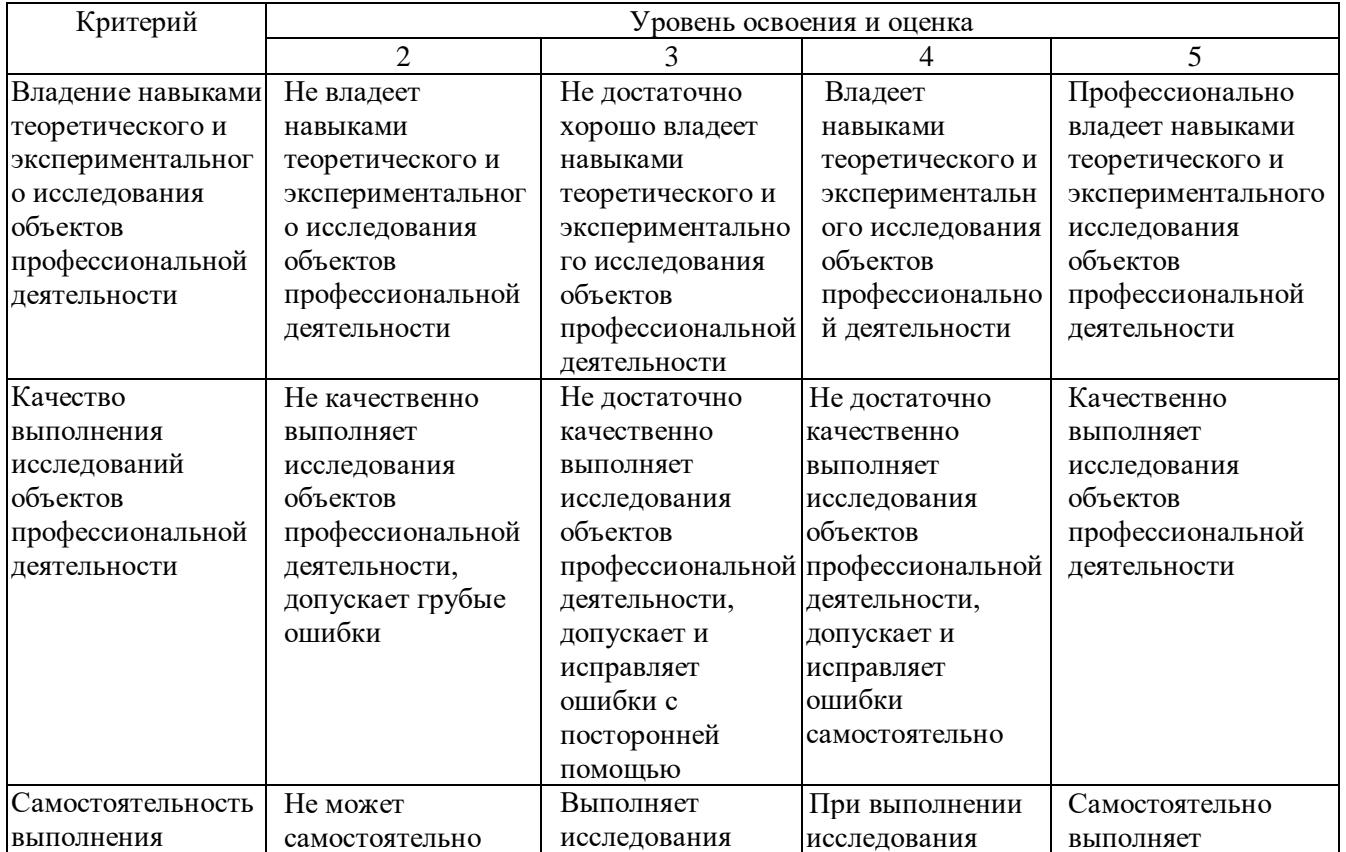

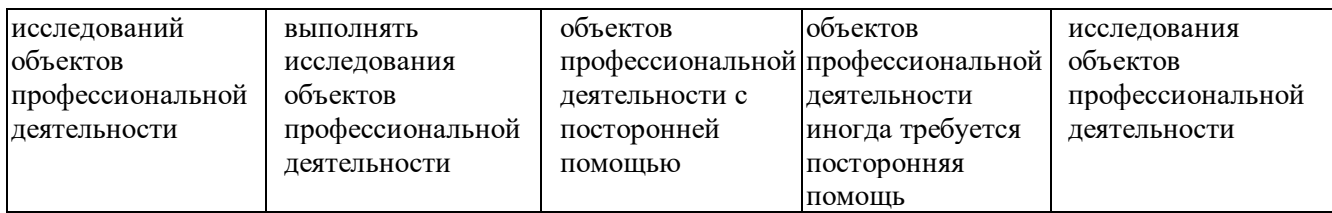

### **6. МАТЕРИАЛЬНО-ТЕХНИЧЕСКОЕ И УЧЕБНО-МЕТОДИЧЕСКОЕ ОБЕСПЕЧЕНИЕ 6.1. Материально-техническое обеспечение**

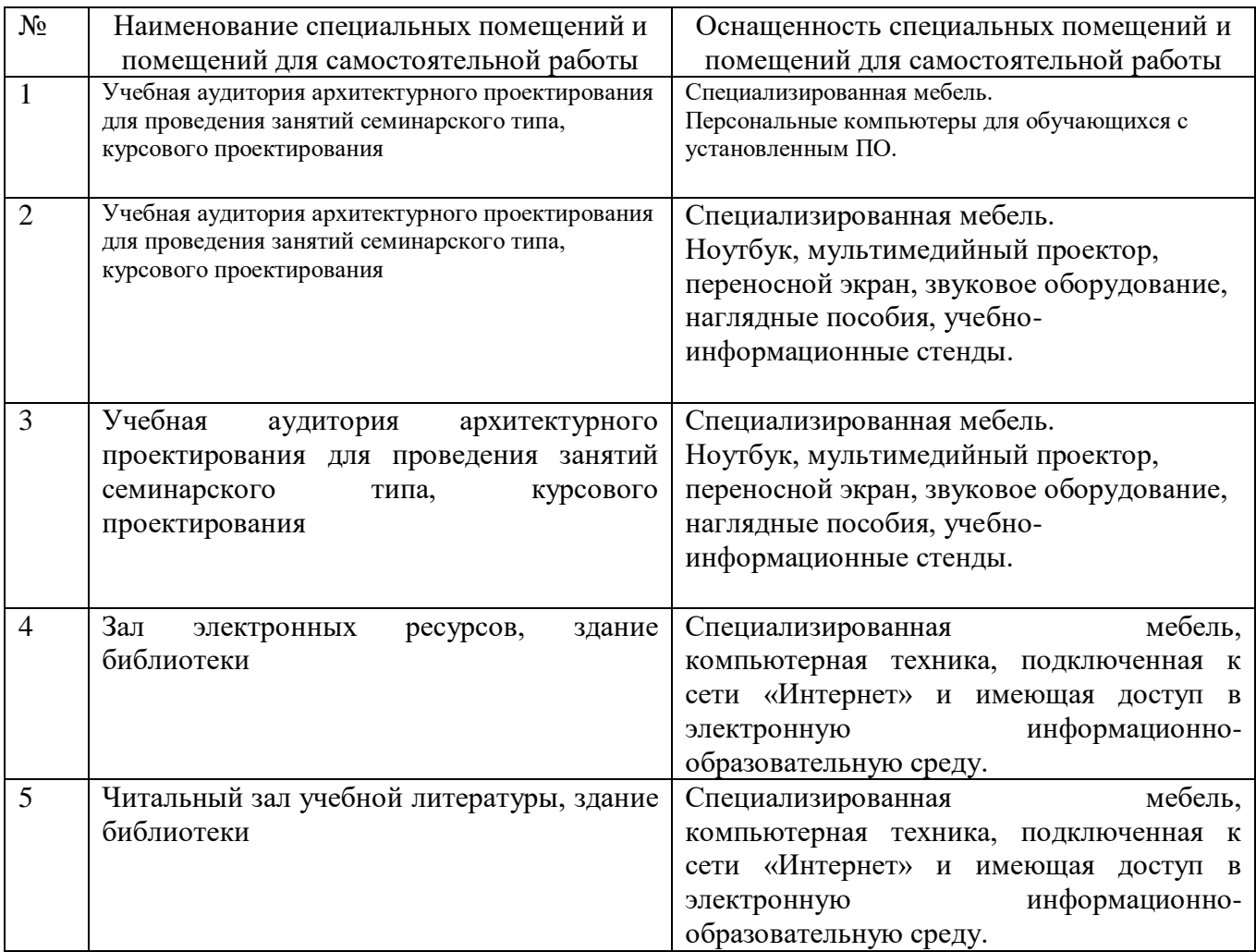

## **6.2. Лицензионное и свободно распространяемое программное обеспечение**

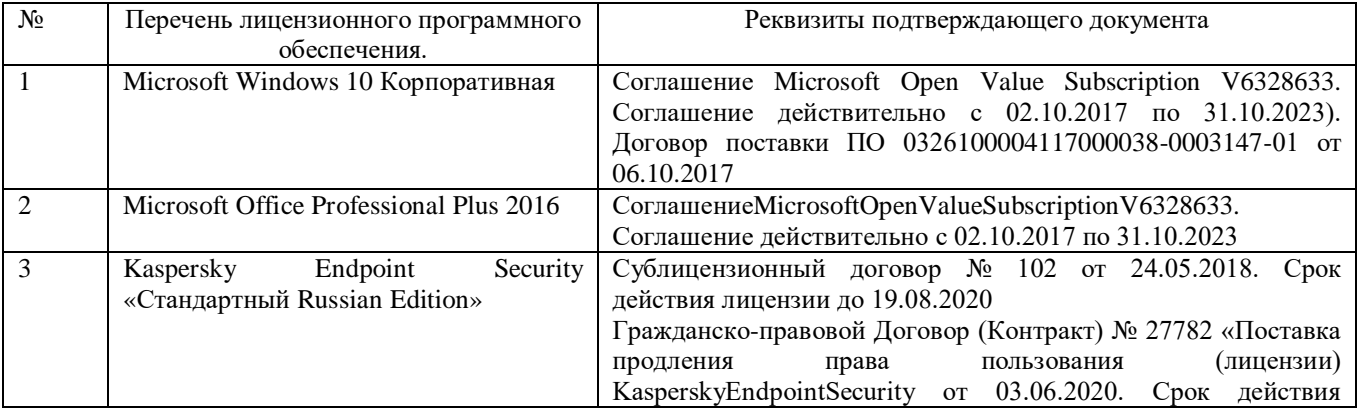

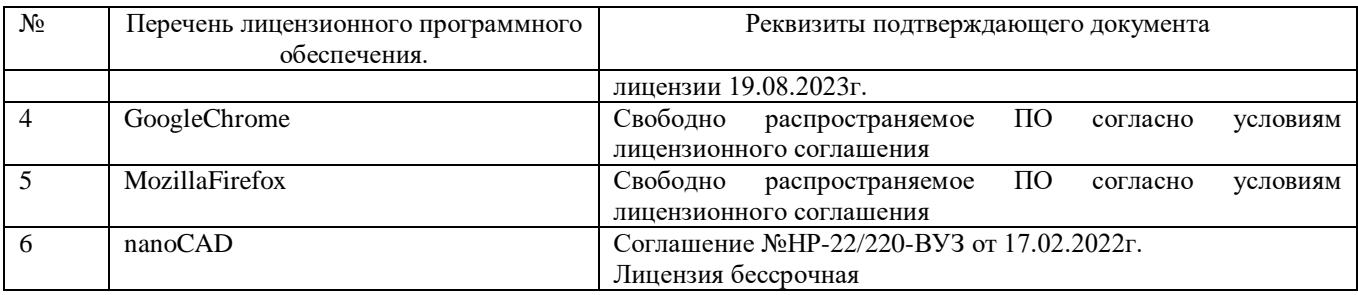

#### **6.3. Перечень учебных изданий и учебно-методических материалов**

- 1. [Аббасов И.Б.](http://irbis.bstu.ru/cgi-bin/irbis64r_72/cgiirbis_64.exe?Z21ID=&I21DBN=IBIS&P21DBN=IBIS&S21STN=1&S21REF=10&S21FMT=fullw&C21COM=S&S21CNR=20&S21P01=3&S21P02=0&S21P03=A=&S21COLORTERMS=0&S21STR=%D0%90%D0%B1%D0%B1%D0%B0%D1%81%D0%BE%D0%B2%20%D0%98.%20%D0%91.) Основы трехмерного моделирования в графической системе3 DS MAX, yчебное пособие —М.: ДМК Пресс, 2009
- 2. Рылько М.А. Компьютерные методы проектирования зданий, yчебное пособие —М.: изд-во АСВ, 2012
- 3. Романычева Э.Т. Дизайн и реклама. Компьютерные технологии [Электронный ресурс]/ Романычева Э.Т., Яцюк О.Г.— Электрон.текстовые данные.— М.: ДМК Пресс, 2006.— 432 c.
- 4. Зинюк О.В. Компьютерные технологии. Часть 1. Обработка растровых изображений [Электронный ресурс]: учебное пособие/ Зинюк О.В.— Электрон.текстовые данные.— М.: Московский гуманитарный университет, 2011.— 80 с.— Режим доступа: http://www.iprbookshop.ru/8608.html.— ЭБС «IPRbooks»

#### **6.2. Перечень дополнительной литературы**

1. [Кулагин Б.Ю.](http://irbis.bstu.ru/cgi-bin/irbis64r_72/cgiirbis_64.exe?Z21ID=&I21DBN=IBIS&P21DBN=IBIS&S21STN=1&S21REF=10&S21FMT=fullw&C21COM=S&S21CNR=20&S21P01=3&S21P02=0&S21P03=A=&S21COLORTERMS=0&S21STR=%D0%9A%D1%83%D0%BB%D0%B0%D0%B3%D0%B8%D0%BD%20%D0%91.%20%D0%AE.) 3ds Max 8: актуальное моделирование, визуализация и анимация, yчебное пособие —СПб: БХВ-Петербург, 2007

2. Андреева Е.В., Фалина И.Н. Системы счисления и компьютерная арифметика. Изд. 3-е, испр. и доп., yчебное пособие —М.: БИНОМ. Лаборатория знаний, 2004

3. Зинюк О.В. Компьютерные технологии. Часть 2. Обработка векторных изображений [Электронный ресурс]: учебное пособие/ Зинюк О.В.— Электрон.текстовые данные.— М.: Московский гуманитарный университет, 2011.— 96 c.— Режим доступа: http://www.iprbookshop.ru/8609.html.— ЭБС «IPRbooks».

4. Макарова Т.В. Компьютерные технологии в сфере визуальных коммуникаций. Работа с растровой графикой в AdobePhotoshop [Электронный ресурс]: учебное пособие/ Макарова Т.В.— Электрон.текстовые данные.— Омск: Омский государственный технический университет, 2015.— 239 c.— Режим доступа: http://www.iprbookshop.ru/58090.html.— ЭБС «IPRbooks»

#### **6.4. Перечень интернет ресурсов, профессиональных баз данных, информационно-справочных систем**

1. Научная электронная библиотека eLIBRARY.RU [Электронный ресурс].Режим доступа:<http://elibrary.ru/>

2. Электронно-

библиотечнаясистемаиздательстваЛань[Электронныйресурс]. – –Режим доступа: [http://e.lanbook.com](http://e.lanbook.com/) с компьютеров, подключенных к сети Интернет,необходимозарегистрироватьсявсистемескомпьютеровлокальной сети университета или в зале электронных ресурсов НТБ (к.302 БК).Электронно-

библиотечнаясистема«УниверситетскаябиблиотекаONLINE».

3. Электронно-библиотечнаясистемаIPRbooks–

Режимдоступа[:http://www.iprbookshop.ru/](http://www.iprbookshop.ru/) Доступ к полному тексту изданий на сайте возможен после авторизации по логину и паролю(логин и пароль в библиотеке(к.302)).

4. Национальнаяэлектроннаябиблиотека[Электронныйресурс].–

Режимдоступа: http://нэб.рф/ в зале электронных ресурсов НТБ(к.302БК).

5. Электронная библиотека (на базе ЭБС«Библио Тех»). БГТУ им. В.Г. Шухова.

6. Электронные образовательные ресурсы НТБ БГТУ им. В.Г. Шухова [http://ntb.bstu.ru/resource.](http://ntb.bstu.ru/resource)